## Скачать бесплатно Autodesk AutoCAD Crack For PC {{ Пожизненный патч }} 2022

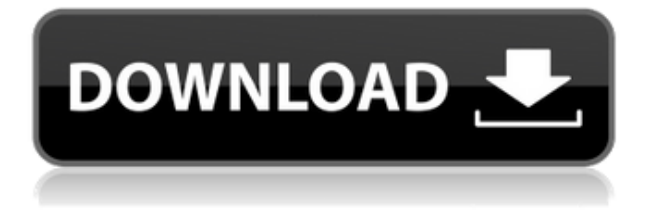

**Описание:** 17 мая 2013 г. многие из вас будут настраивать бизнес-аккаунт на Autodesk.com. Когда вы создаете бизнес-аккаунт, вы можете загружать свои чертежи в облако, просматривать и искать свои чертежи, а также работать с облачными службами Autodesk из браузера. Многие из вас будут использовать облачные службы с учетной записью Autodesk OnDemand и облачные службы с учетной записью Creative Cloud и/или Architect. Вы можете автоматически генерировать данные описания сразу для большого количества чертежей, используя **Расширенные опции** окно. Для этого перейдите в **Расширенные опции** на вкладке «Чертежи». В открывшемся окне выберите чертеж из выпадающего списка в верхней части окна. Если вы хотите выбрать несколько рисунков, удерживайте нажатой клавишу Ctrl и выберите рисунки. Настройки в окне будут настройками по умолчанию для выбранных чертежей. Если вы хотите изменить настройки, нажмите кнопку **Изменить** кнопка. Таким образом, с описанием, которое вы теперь видите в строке состояния в верхней части экрана, XML-файл с созданным вами определением блока сохраняется на диск. Но как насчет тестирования? Следующее видео, которое мы собираемся посмотреть, посвящено тестированию того, что вы добавили. И поскольку мы не сохранили этот блок, мы пройдемся по нему, чтобы проверить, добавлен ли этот блок, что произойдет, если у нас есть другой блок с тем же именем в нем, и что произойдет, если мы вернемся позже, чтобы проверить чтобы увидеть, что изменилось. Теперь, следующий тест, который я собираюсь сделать, заключается в том, что мы добавим к этому новый блок, и посмотрим, как он будет называться. Я пойду в дизайн-центр, выберу для этого новый блок и скажу: «Как это должно называться?» и я наберу «Goemans». А теперь я выберу блок и вставлю свое описание. Я наберу «Goeman's» и нажму «Ввод». Мои результаты вернутся, и мы увидим, что теперь он называется «Гуман» или то же имя.

## Скачать бесплатно Autodesk AutoCAD С регистрационным кодом Лицензионный ключ Windows 64 Bits { { ??????н?? ?????? } } 2022

Формат CAD не является общедоступным, и использование AutoCAD обходится дорого. Я никогда не думал, что существует бесплатное решение, в котором есть все, что есть в AutoCAD. Я провел исследование и обнаружил, что файлами .DWG легко поделиться. Куда как AutoCAD все еще дорог. Итак, вот бесплатная программа САПР Revit, которая имеет те же функции, что и AutoCAD. В последнее время я пробовал множество бесплатных программ САПР и Xref. и Revit — лучшее из них. Он действительно прост и удобен в использовании, и он может открывать сотни X-ref. Опять же, вы всегда можете использовать Xref Maker. Когда я использовал AutoCAD 2003, это было проблемой. Вам всегда нужно изменить позицию внешней ссылки после копирования в нее внешней ссылки. Переход был утомительным и отнимал много времени. Во-первых, мне понравилась бесплатная пробная версия. Они заставили меня использовать другой интерфейс, и я был сбит с толку, потому что не мог найти другое программное обеспечение, в котором я мог бы легко переключаться между различными типами САПР. Но это было очень просто, как только я к этому привык. Могу только сказать, отличная программа, жду с нетерпением полную пробную версию. Существует множество вебприложений AutoCAD, но я рекомендую Inventor Pro от Autodesk, потому что это отличный продукт для начинающих. Он предлагает бесплатную пробную версию и хорошо подходит для некоммерческого использования. В студенческой версии вы получаете все возможности **AutoCAD**. По сравнению с планом AutoCAD за 200 долларов в месяц эта студенческая версия действительно превосходна. Вы можете создавать сложные сборки, разнообразные металлические конструкции и моделировать их внутри программы. Ассортимент передовых инструментов и палитр в AutoCAD невероятен. Кроме того, AutoCAD имеет достаточно широкий спектр доступной документации, которую вы можете использовать для ознакомления с основными и расширенными функциями инструмента. Поэтому, если вы студент, я настоятельно рекомендую вам выбрать AutoCAD, поскольку он бесплатный и предлагает множество функций. Посетите веб-сайт (бесплатно для студентов, платные планы начинаются с 1690 долларов США в год)

10. Фьюжн 360Fusion 360 был разработан семейством Autodesk и является их ответом на растущую потребность в конструировании САПР. Используя Fusion 360, вы можете создавать дизайнерские идеи, запускать 3D-симуляции, сотрудничать с другими и распечатывать их всего за несколько кликов. Если вы ищете профессионально выглядящий и доступный инструмент САПР с современной эстетикой дизайна, то Fusion 360 — это инструмент, который вам стоит попробовать. Могу ли я использовать AutoCAD бесплатно Большую часть кривой обучения очень легко преодолеть, но есть вещи, которые могут быть немного сложными: 1328bc6316

## Autodesk AutoCAD Ключ продукта С регистрационным кодом 2023

По книге.

- 1. Изучите инструменты рисования, размеры, инструменты и команды. Это также будет включать изучение терминологии, используемой в AutoCAD.
- 2. Попрактикуйтесь в работе с инструментами для рисования, используя бесплатные онлайн-инструменты обучения, образцы файлов или загрузив учебные пособия, такие как видеоролики или образцы файлов.
- 3. Практикуйтесь в реализации навыков обучения в своих проектах.
- 4. Создайте портфолио работ, используя свои онлайн и оффлайн материалы. Поделитесь со своим инструктором и продемонстрируйте свой рост в AutoCAD с течением времени.

Если вы просто хотите изучить определенную тему в AutoCAD, а не осваивать процесс рисования и проектирования, вы, вероятно, можете найти книгу, видео или вебинар по этой теме. Но опять же, в Интернете доступно множество бесплатных руководств и обучающего контента. Процесс изучения AutoCAD очень похож на изучение дизайнерского приложения, такого как SketchUp или Adobe XD. В SketchUp или Adobe XD вы сначала изучаете базовые инструменты рисования, а затем переходите к продвинутым методам и продуктам. Я думаю, что самое сложное в изучении AutoCAD - это справиться с чувством отрезанности от мира. Как только вы привыкнете к этому, это не так уж и плохо (пока вы продолжаете учиться). Вы можете просмотреть и распечатать последнюю версию AutoCAD из примечаний к выпуску AutoCAD R18B (RTM) для Windows: http://ctb.cad.com/support/autocad r18b rtm notes.asp Предупреждение: если вы знаете какую-либо предыдущую версию AutoCAD, не утруждайте себя изучением новой версии, если только вы не хотите заново изучить несколько наиболее часто используемых инструментов. Обычно я использую New Feature Tour для обучения людей работе с AutoCAD. Он фокусируется на одной функции за раз, и эта функция предназначена для быстрого изучения. Вы выучите большинство сочетаний клавиш за короткий промежуток времени. Этот метод позволяет вам также изучить функции, которые вас интересуют.

автокад 2004 скачать бесплатно автокад 2004 скачать бесплатно русская версия автокад скачать бесплатно пробную версию на русском автокад скачать бесплатно полную версию на русском автокад скачать бесплатно для студентов 2019 автокад 2020 скачать для студентов автокад скачать для студентов бесплатно автокад скачать бесплатно с ключом 2020 автокад 2016 на русском скачать бесплатно автокад скачать бесплатно украина

Есть несколько требований, которые делают AutoCAD сложным или легким. Первый - это уровень нового пользователя. Можно ожидать, что новый пользователь, не имеющий опыта работы с САПР, будет иметь уровень сложности 3. Например, ему нужно будет изучить основы черчения, ввода данных, измерения и управления данными и, наконец, рендеринга. Более опытный пользователь с некоторым опытом работы с САПР может рассчитывать на уровень сложности 1. Ожидается, что новый пользователь с предыдущим опытом будет выполнять чертежи проекта уровня 2. Когда вы впервые начинаете использовать любой компьютер, вы должны приспособиться к другому способу его работы. То, как работает AutoCAD, похоже на многие другие компьютерные программы, которые существуют уже много лет. В Интернете есть много руководств, которые помогут вам научиться это делать. Некоторые онлайн-уроки

очень короткие, а другие очень длинные, в зависимости от того, что вы хотите изучить. Autocad — мощная программа с почти бесконечным использованием. Вам потребуются твердые навыки работы с компьютером и знание ряда технических инструментов. Программное обеспечение доступно и легко в освоении, но чтобы использовать все его возможности, вам нужно знать, как его использовать. Ниже приведены четыре области технических навыков AutoCAD, которые вам необходимо освоить, чтобы получить максимальную отдачу от этой части программного обеспечения. AutoCAD позволяет просматривать собственные чертежи в режиме реального времени. Таким образом, вы можете увидеть, что вы рисуете, прежде чем совершить это. Если вам нужно вставить рисунок и вы не уверены в результате, программа сообщит вам об этом. Держите руки подальше от клавиатуры, чтобы избежать нажатия клавиш. Узнайте больше о том, как эффективно использовать AutoCAD, из нашего курса AutoCAD здесь, на ed2qo. Когда вы покупаете шаблон, который поставляется с DVD, или покупаете книгу, к которой прилагается DVD, на DVD обычно есть несколько уроков, записанных в видеоформате, а затем один урок в письменном формате. Лучший способ — использовать формат видео, потому что вы можете узнать гораздо больше, не видя текста. Формат книги больше посвящен основам программного обеспечения, но вы узнаете очень мало, когда будете читать, Формат видео является наиболее эффективным для обучения тому, как что-то делать.

Чтобы помочь вам в этом руководстве, мы создали пошаговый процесс создания полного, универсального шаблона AutoCAD, который прост в использовании и имеет дополнительные параметры. Шаблон содержит набор простых фигур, которые позволяют вам практиковать множество команд в программе, включая создание объектов, базовое рисование и редактирование. В этом учебном пособии вы изучите основы программного обеспечения AutoCAD, которое включает в себя основы рисования, а также практику работы с различными командами. Вы также узнаете, как изменить цвет любого объекта или как перемещать объекты. Бонусом к учебной модели является то, что все файлы и настройки для шаблона препоставляются. Я попробовал онлайн-обучение Autodesk. Это не очень помогает. У них не все онлайн. Вы должны иметь возможность посмотреть видео о том, как что-то сделать. Они не дадут вам полного ответа. Они встанут между ними и приведут вас к довольно плохой концовке. Когда я начал работать с AutoCAD, он пытался направить меня на правильный путь. Но самым простым способом научиться работать с AutoCAD была книга Ника Уайза «Рабочее руководство Autodesk AutoCAD 2017». Я должен сказать, что я бы не рекомендовал его людям без навыков рисования. Это техническое. Есть слова, рисунки, таблицы и картинки. Я пытался учиться, читая его, но это не так просто. Я купил его подержанным, и он лучший на данный момент. Нет лучшей книги, чем эта, для абсолютного новичка. Я многому научился за 15 лет использования AutoCAD. Я сделал все виды вещей с ним. Я могу честно сказать, что это самая сложная программа, которую я когда-либо использовал. В нем есть много частей, которым вы должны научиться, чтобы получить максимальную отдачу. Научиться не невозможно, но начать работу — это настоящий вызов. Это поможет, если вы поймете, что это инструмент, используемый для «рисования» или проектирования вещей. Тогда вы сможете начать понимать, как это работает.

https://techplanet.today/post/descargar-autocad-reader-gratis-verified https://techplanet.today/post/autocad-2017-210-descarga-gratis-con-clave-de-serie-licencia-keygen-fo r-windows-2023-en-espanol

САD означает автоматизированное проектирование и используется для создания механических

чертежей, диаграмм и других видов чертежей. Важно изучить это программное обеспечение, если вы хотите работать по профессии, связанной с инженерией, или если вы хотите создавать 3D-модели. Студенты должны знать, что AutoCAD, как и другие программы CAD (автоматизированного проектирования), требует математических навыков и обучения работе с программным обеспечением. Для домашней версии требуется Windows XP или Vista, а для профессиональной версии требуется Windows 7 или более поздняя версия. Если вы новичок в этой области, вам следует купить несколько книг по AutoCAD. Как вы увидите, они помогут вам за короткое время ознакомиться с программой и ее функциями. Попробуйте ознакомиться с основами дизайна, такими как - Дизайн рабочего стола. В течение первых нескольких месяцев использования AutoCAD основным преимуществом его использования, вероятно, будет экономия времени. По мере того, как вы разрабатываете все более и более крупные проекты, вы, вероятно, заметите улучшения в размерах файлов, более быструю визуализацию и большую точность в своих проектах. Начать работу с AutoCAD проще, чем вы думаете, но вам придется потрудиться. На этом шаге вы будете использовать всю сцену нашего последнего шага, чтобы сделать небольшое здание, используя любые инструменты, которые у вас есть. Затем с помощью новых инструментов создайте рисунок дома, который мы нарисовали на предыдущем шаге. Не очень. Лично я графический дизайнер, несколько лет работающий в САПР. Впервые я использовал AutoCAD на втором курсе колледжа, и это длилось не более нескольких месяцев. Я думаю, что большинству из них вы можете научиться самостоятельно, но вы вряд ли получите сертификат, пока не расширите свои знания. Занятия в США традиционно начинаются в конце июня. В это время студенты сдают выпускной экзамен. Согласно последней информации о курсах, начиная с января 2014 года, в общей сложности 30 компаний будут предлагать учебные программы, включая AutoCAD, для различных целей, от технического черчения до дизайна.Мы стремимся удовлетворить требования соискателей ключевых должностей, начиная с должностей начального уровня и заканчивая руководителями высшего звена, такими как архитекторы, инженеры и менеджеры.

<https://blackbusinessdirectories.com/wp-content/uploads/2022/12/2020-REPACK.pdf> <http://arnoldrender.ru/wp-content/uploads/2022/12/marreo.pdf> <https://www.zmiksowane.com/wp-content/uploads/2022/12/2013-UPDATED.pdf> <https://earthoceanandairtravel.com/wp-content/uploads/2022/12/bakaferd.pdf> <https://gurucyber.net/wp-content/uploads/2022/12/Autodesk-AutoCAD-2022.pdf> <http://mundoconsultoria.com/?p=578> <http://www.prarthana.net/?p=51903> <https://www.gandhishipping.com/wp-content/uploads/2022/12/TOP.pdf> <https://eleve-efb.fr/wp-content/uploads/2022/12/2007-LINK.pdf> <http://luxepropertiesnw.com/wp-content/uploads/2022/12/verified.pdf> <https://modernplasticsjobs.com/wp-content/uploads/2022/12/linnjam.pdf> <http://tangopiter.ru/wp-content/uploads/2022/12/Extra-Quality.pdf> <https://lexcliq.com/autocad-2022-24-1-скачать-cracked-последняя-версия-2022/> <https://iyihabergazetesi.org/wp-content/uploads/2022/12/talynat.pdf> <https://whistlesforlife.com/wp-content/uploads/2022/12/cledem.pdf> [https://magic-lamps.com/wp-content/uploads/2022/12/Autodesk-AutoCAD-CRACK-Windows-3264bit-2](https://magic-lamps.com/wp-content/uploads/2022/12/Autodesk-AutoCAD-CRACK-Windows-3264bit-2023.pdf) [023.pdf](https://magic-lamps.com/wp-content/uploads/2022/12/Autodesk-AutoCAD-CRACK-Windows-3264bit-2023.pdf) <http://www.happytraveler.it/wp-content/uploads/2022/12/jambirk.pdf> <https://eskidiyse.com/wp-content/uploads/2022/12/2017-10-PORTABLE.pdf> [https://www.academiahowards.com/wp-content/uploads/2022/12/Autodesk-AutoCAD-For-Mac-and-Wi](https://www.academiahowards.com/wp-content/uploads/2022/12/Autodesk-AutoCAD-For-Mac-and-Windows-2022.pdf) [ndows-2022.pdf](https://www.academiahowards.com/wp-content/uploads/2022/12/Autodesk-AutoCAD-For-Mac-and-Windows-2022.pdf) [https://z333a3.n3cdn1.secureserver.net/wp-content/uploads/2022/12/yehnkun.pdf?time=167124649](https://z333a3.n3cdn1.secureserver.net/wp-content/uploads/2022/12/yehnkun.pdf?time=1671246493)

[3](https://z333a3.n3cdn1.secureserver.net/wp-content/uploads/2022/12/yehnkun.pdf?time=1671246493)

Как упоминалось ранее, вам не нужно изучать каждую деталь интерфейса AutoCAD. Для начала вы должны ознакомиться с основными инструментами навигации и изучить их сильные и слабые стороны. Также важно научиться пользоваться инструментами «Мышь» и «Клавиатура». Чтобы научиться рисовать, вам нужно научиться использовать макросы. AutoCAD — это программа, которая имеет множество функций, которые позволят вам повысить производительность. Когда вы начнете использовать программное обеспечение и привыкнете к его работе, вы обнаружите, что ищете то, о чем вы не знали. Изучение AutoCAD позволит вам легче и эффективнее создавать высококачественные проекты. Когда вы научитесь использовать программное обеспечение, вы лучше поймете, как оно работает и как его улучшить. При определенном объеме работы вы будете знать, как улучшить программное обеспечение. AutoCAD для инженеров-механиков и архитекторов широко используется в производственной и дизайнерской отраслях. AutoCAD незаменим в области машиностроения. Если вы хотите работать в офисе в этой области, вам нужно будет научиться использовать AutoCAD. Хорошим местом для начала является использование этих онлайн-материалов, которые помогут вам научиться эффективно и действенно использовать AutoCAD. AutoCAD требует, чтобы вы научились рисовать, управлять данными и взаимодействовать с другими программами. Это также поможет вам изучить новый тип дизайна для корпоративного мира. AutoCAD требует хорошего сочетания технических навыков работы с компьютером и художественных навыков. Выберите варианты обучения, которые лучше всего соответствуют вашим потребностям, от онлайн-курсов до самостоятельных руководств, и узнайте, как изучить AutoCAD. После прохождения курса AutoCAD вы, вероятно, почувствуете, что освоили основы программного приложения, особенно его пользовательский интерфейс. Различные инструменты и меню AutoCAD могут показаться вам немного запутанными. Наконец, вы узнаете, как использовать их для создания и редактирования рисунков.Но вам также нужно будет узнать о макете и других аспектах программы. Потребуется много усилий, чтобы стать экспертом. Вам также нужно будет узнать, как работает другая версия AutoCAD. Не существует одной лучшей модели для изучения AutoCAD. Вы можете найти онлайн-учебники, которые охватывают многие аспекты, которые часто рассматриваются в серии руководств по определенной теме. Вы также можете учиться через практические проекты. Когда вам нужно использовать AutoCAD в первый раз, поищите учебник по AutoCAD, который поможет вам не только узнать, как использовать программное приложение, но и как создавать чертежи и проекты в AutoCAD.